# Python - Lists

## A List is a kind of Collection

-- A collection allows many values in a single "variable"

-- A collection is nice because many values can be carried around in one convenient package

> friends = [ 'Joseph', 'Glenn', 'Sally' ] carryon = [ 'socks', 'shirt', 'perfume' ]

# What is not a "Collection"

-- Most of the variables discussed have one value in them - when a new value is assigned to a variable - the old value is over written

> $>> **X** = 2$  $>>  $x = 4$$ >>> print x 4

## List Constants

-- List constants are surrounded by square brakets and the elements in the list are separated by commas

-- A list element can be any Python object - even another list

-- A list can be empty

>>> print [1, 24, 76] [1, 24, 76] >>> print ['red', 'yellow', 'blue'] ['red', 'yellow', 'blue'] >>> print ['red', 24, 98.6] ['red', 24, 98.599999999999994] >>> print [ 1, [5, 6], 7] [1, [5, 6], 7] >>> print [] []

## We already use lists!

for i in [5, 4, 3, 2, 1] : print i print 'Blastoff!'

5

4 3 2

1

## Blastoff!

# Lists and definite loops - best pals

friends = ['Joseph', 'Glenn', 'Sally'] for friend in friends : print ' Happy New Year:' , friend print 'Done!'

Happy New Year: Joseph Happy New Year: Glenn Happy New Year: Sally Done!

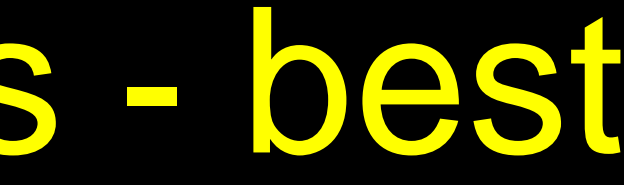

# Looking Inside Lists

-- Just like strings, any single element in a list can be acquired using an index specified in square brackets

# >>> friends = [ 'Joseph', 'Glenn', 'Sally' ]

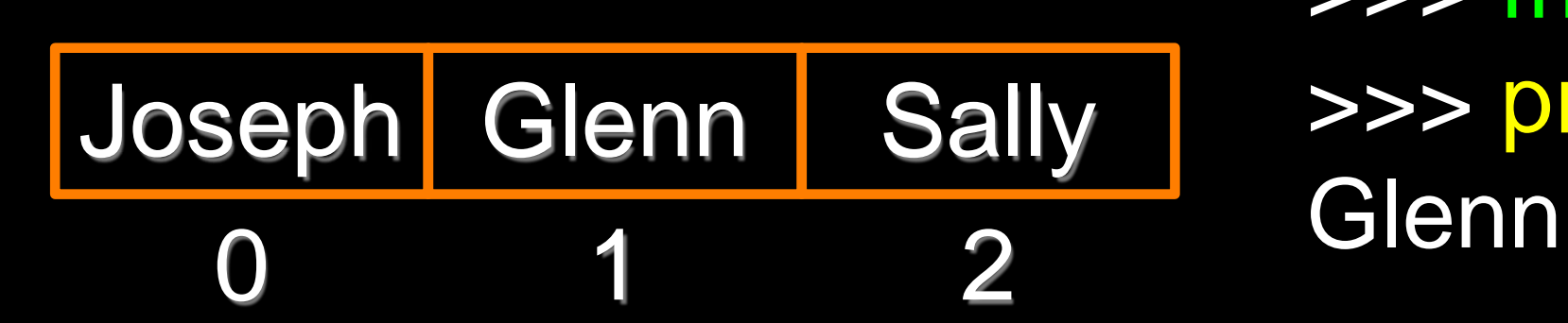

>>> print friends[1]

# Lists are Mutable

-- Strings are "immutable" *cannot* change the contents of a string - must make a new string to make any change

-- Lists are "mutable" - we *can*  change an element of a list using the index operator

- TypeError: 'str' object does not support item assignment
	-
- $\gg$  >>  $\frac{1}{1000}$  =  $\left[2, 14, 26, 41, 63\right]$ >>> print lotto[2, 14, 26, 41, 63]

>>> fruit = 'Banana'  $\Rightarrow$  > fruit  $[0] = 'b'$ **Traceback**  $\Rightarrow \Rightarrow x = \text{fruit}$ . lower() >>> print x banana  $\gg$   $>$   $\vert$  otto $[2]$  = 28 >>> print lotto [2, 14, 28, 41, 63]

# How Long is a List?

-- Actually len() determines the number of elements of *any* set or sequence (i.e. such as a string...)

--The len() function takes a list as a parameter and returns the number of *elements* in the list

## >>> greet = 'Hello Bob' >>> print len(greet)

 $\Rightarrow$   $\times$   $\times$  = [ 1, 2, 'joe', 99]

9 >>> print len(x) 4 >>>

# Using the range function

-- The range function returns a list of numbers, which range from zero to one less than the parameter

- 
- >>> friends = ['Joseph', 'Glenn', 'Sall
- >>> print range(len(friends))

-- Construct an index loop using for and an integer iterator

>>> print range(4) [0, 1, 2, 3] >>> print len(friends) 3  $[0, 1, 2]$ >>>

## A tale of two loops...

friends = ['Joseph', 'Glenn', 'Sally']

for friend in friends : print 'Happy New Year:', friend

for i in range(len(friends)) : friend = friends[i] print 'Happy New Year:', friend

# >>> friends = ['Joseph', 'Glenn', 'Sally

>>> print len(friends) 3 [0, 1, 2] >>>

## >>> print range(len(friends))

Happy New Year: Joseph Happy New Year: Glenn Happy New Year: Sally

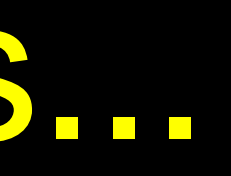

# Concatenating lists using +

-- Create a new list by adding two existing lists together

 $\gg$  >  $a = [1, 2, 3]$  $\gg$   $>$   $\circ$   $b = [4, 5, 6]$  $\Rightarrow$   $>$   $\frac{1}{2}$  =  $a + b$ [1, 2, 3, 4, 5, 6]

- 
- 
- 
- >>> print c
- 
- >>> print a
- [1, 2, 3]

# Lists can be sliced using :

```
\Rightarrow > t = [9, 41, 12, 3, 74, 15]\gg \ge \frac{1}{1.3}[41,12]
>> t[:4]
[9, 41, 12, 3]
>> t[3:]
[3, 74, 15]
>> t:[9, 41, 12, 3, 74, 15]
```
Remember: *Just like in strings*, the second number is "up to but not including"

## List Methods

 $\Rightarrow \Rightarrow x = list()$ >>> type(x)<type 'list'>  $\Rightarrow$   $\frac{1}{\sin(x)}$ ['append', 'count', 'extend', 'index', 'insert', 'pop', 'remove', 'reverse', 'sort']

>>>

# Building a list from scratch

-- Create an empty list and add elements using the append method

-- The list stays in order and new elements are added at the end of the list

 $\Rightarrow \Rightarrow$  stuff =  $list()$ >>> stuff.append('book') >>> stuff.append(99) >>> print stuff ['book', 99] >>> stuff.append('cookie') >>> print stuff ['book', 99, 'cookie']

# Is Something in a List?

-- Python provides two operators that let you check if an item is in a list

-- These are logical operators that return True or False

--They do not modify the list

>>> 9 in some **True** >>> 15 in some False >>> 20 not in some **True** >>>

## $\gg$  some = [1, 9, 21, 10, 16]

# A List is an Ordered Sequence

-- A list can hold many items and keep those items in the order until we do something to change the order

-- A list can be sorted (i.e. change its order)

-- The sort method (unlike in strings) means "sort yourself" >>> friends = [ 'Joseph', 'Glenn', 'Sall >>> friends.sort() >>> print friends ['Glenn', 'Joseph', 'Sally'] >>> print friends[1] Joseph>>>

## Built in Functions and Lists

- $\Rightarrow$  >>> nums = [3, 41, 12, 9, 74, 15]
	-
	-
	-
- >>> print sum(nums)/len(nums)

>>> print len(nums) 6 >>> print max(nums) 74 >>> print min(nums) 3 >>> print sum(nums) 154 25

-- There are a number of functions built into Python that take lists as parameters

-- Remember the loops we built? These are much simpler

 $numlist = list()$ while True : inp = raw\_input('Enter a number: ') if inp  $==$  'done' : break  $value = float(inp)$ numlist.append(value)

average = sum(numlist) / len(numlist) print 'Average:', average

```
total = 0count = 0while True :
     inp = raw_input('Enter a number: ') 
     if inp == 'done':
         break
     value = float(inp) total = total + value
     count = count + 1
```

```
average = total / count
print 'Average:', average
```
Enter a number: 3 Enter a number: 9 Enter a number: 5 Enter a number: done Average: 5.66666666667

# Best Friends: Strings and Lists

>>> abc = 'With three words'  $\Rightarrow$  stuff = abc.split() >>> print stuff ['With', 'three', 'words'] >>> print len(stuff) 3 >>> print stuff[0] **With** ... **With** Three Words >>>

Split breaks a string into parts produces a list of strings. Access a particular word or loop through all the words.

>>> print stuff ['With', 'three', 'words'] >>> for w in stuff : ... print w

>>> line = 'A lot of spaces' **>>>** etc = line.split() **>>>** print etc

['A', 'lot', 'of', 'spaces']

## **>>>**

- >>> line = 'first;second;third'  $\Rightarrow$  thing = line.split()
- >>> print thing
- ['first;second;third']
- >>> print len(thing)

 $\Rightarrow$  thing = line.split(';') >>> print thing ['first', 'second', 'third'] 3>>> print len(thing) >>>

When you do not specify a delimiter, multiple spaces are treated like "one" delimiter.

1

You can specify what delimiter character to use in the splitting.